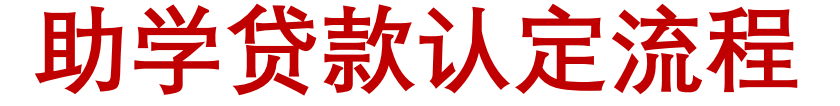

生源地助学贷款:(1)与当地县资助中心签订助学贷款合同

(2)线上登记回执单

校园地助学贷款:(1)线上预登记(以学校通知为准)

 $(2)$ 进行困难生认定 イ " Highters" 特定 《当我犯教》 " 以, 儿成 N 以一 (3)同步准备申请材料 b.学生证、身份证复印件 a.下载填写《困难学生认定申请表》,并提供相关材料 b. 学院进行年级(专业或班级)评议,完成《民主评议会议纪要》 | c.学院评议,填写《学院认定工作组会议纪要》 d.公示并上报学校 a.下载填写《困难学生认定申请表》 c.新生提供录取通知书复印件